# Sciences Numériques et Technologie Impacts sur les pratiques humaines

Chapitre 2 : internet et le web

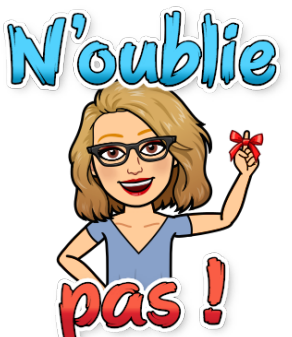

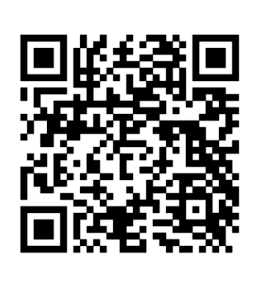

*[urlz.fr/dHKV](http://urlz.fr/dHKV) Le cours en ligne*

I. Internet et le web.

#### **À la fin de cette activité, tu dois être capable :**

- ✅ de définir internet
- ✅ d'expliquer brièvement l'histoire d'internet
- ✅ de définir le web
- ✅ de faire un schéma simple du web (toile avec les pages et les liens hypertextes)
- ✅ d'expliquer les inventions qui ont permis la création du web
- ✅ d'expliquer ce qu'est une URL
- ✅ d'afficher le code source d'une page

II. Des outils du web.

a. Le navigateur.

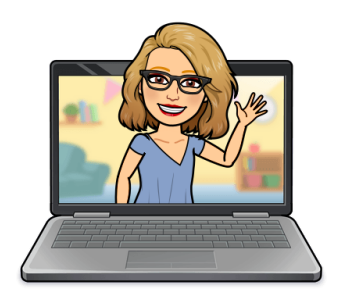

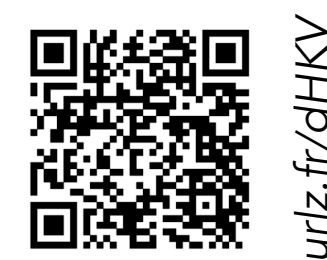

*Le cours en ligne* e cours en ligne

b. Le moteur de recherche.

**À la fin de cette activité, tu dois être capable :** 

- ✅ de définir le rôle du navigateur,
- ✅ de citer plusieurs navigateurs « propriétaires » et un navigateur « libre »,
- ✅ d'expliquer ce qu'est un logiciel libre,
- ✅ de définir le rôle du moteur de recherche,
- ✅ de citer plusieurs moteurs de recherche,
- ✅ d'expliquer le fonctionnement du moteur de recherche,
- ✅ d'expliquer comment le moteur de recherche classe les résultats,
- ✅ de classer dans le temps les inventions « internet », « web », « navigateur » et « m. de recherche ».

## III. Internet, web et données personnelles.

a. Données personnelles.

### Définition :

*urlz.fr/dHKV*

*Le cours en ligne*

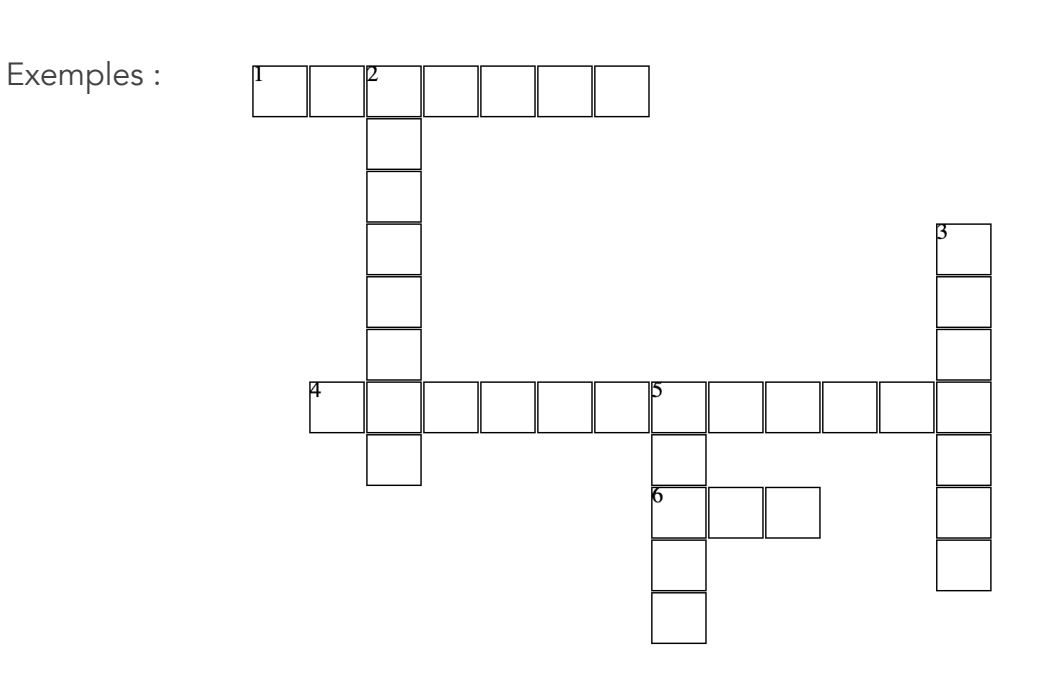

# b. Stockage des données (exemple de Google).

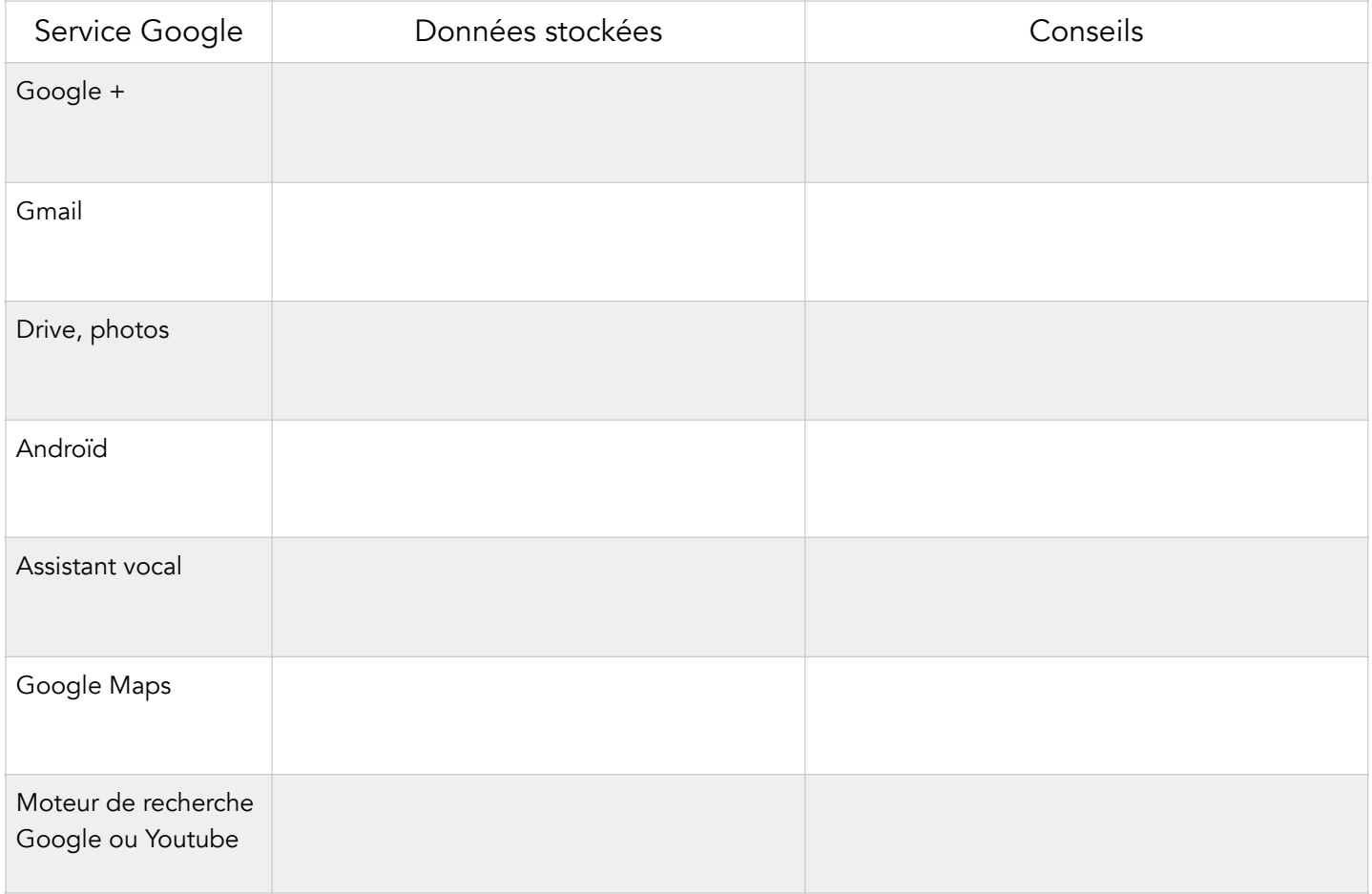

### c. Pourquoi cette collecte ?

À partir de la vidéo, retrouver 3 exemples d'utilisation des données personnelles.

### d. Comment sont collectées ces données ?

Définition d'un cookie :

Quel est le but initial des cookies ?

Qui sont les cookies « tiers partie » et quels problèmes posent-ils pour l'usager ?

e. Analysez la dernière vidéo et expliquez ce que vous comprenez de la manipulation :

Conclusion : expliquez la phrase « si c'est gratuit, c'est vous le produit ! »

#### **À la fin de cette activité, tu dois être capable :**

✅ de définir « donnée personnelle » et de donner des exemples,

✅ de citer plusieurs service de Google et d'expliquer ce qu'ils collectent comme données,

✅ de citer quelques conseils pour protéger tes données,

✅ d'expliquer à quoi servent ces données et en quoi cela peut poser problème,

✅ de définir « cookie » et « cookie tiers partie »,

✅ de trier les cookies lorsque tu arrives sur une page web.